Существует 2 кондиции поставки эмулятора клиенту:

**1**. Поставляется **пустой чип**, в который Вы можете загрузить любую информацию, например, от старого чипа из Вашего принтера, используя наш программатор (с соблюдением всех правил по обнулению прогресс бара и смене серийного номера). В таком случае отпадают лишние вопросы к Вам: регион, марка чипа принтера и прочие. Вы на месте самостоятельно запрограммируете нужную Вам информацию. Единственное, что Вы должны будете нам указать, это тип SECDP, с которым Вы бы хотели получить чип (в последствии его также можно будет поменять). Если Вы ошибаетесь с прописанной информацией в первый раз или Вы решите сменить тип SECDP на другой, мы Вам бесплатно вышлем прошивку для исправления Вашей ошибки или смене на другой тип SECDP. В эмуляторе находятся счетчики количества включений принтера, поэтому мы легко отличим новый, но испорченный эмулятор от пользованного или малопользованного эмулятора. Таким образом новый испорченный чип будет исправлен бесплатно.

**2**. **Для немедленной установки в принтер.** В этом случае Вам будут заданы вопросы касаемо региона, количества копий, точной марки принтера и другая информация, необходимая для подготовки чипа. Лучше, если Вы просто пришлёте дамп от старого чипа для этого принтера, там есть все ответы.

Существует 4 вида эмуляторов, каждый из которых возможно перепрограммировать, а также в любой момент перейти на другой вид, Вам просто будет выслана новая версия firmware эмулятора.

Виды эмуляторов:

**1) ОДНОРАЗОВЫЙ ЭМУЛЯТОР**. Поставляется уже обнулённый (одна прошивка уже загружена в эмулятор). Все обнуления данного эмулятора платные. Процедура обнуления: обнуление происходит посредством нашего программатора через контакты подключения к принтеру. Вы считываете конфигурационный файл нашим программатором через меню "Emulator" (Get config file), полученный файл сохраняете и присылаете на at88sale@gmail.com (в будущем планируется online генератор). В ответ получаете файл для обнуления, который самостоятельно загружаете в эмулятор через то же меню "Emulator" (Update firmware). Полученный файл, который Вы только что обновили также одновременно обновляет firmware эмулятора до последней версии. Если Вы решили перейти от платных обнулений к бесплатным (изменить вид данного эмулятора), то оплатив разницу в цене, Вы получите такой же файл, но в нём уже будут содержаться новые оплаченные функции.

**2) ОДИН ЭМУЛЯТОР + 3 ОБНУЛЕНИЯ**. Данный вид ничем не отличается от первого вида за исключением цены и того, что 3 первых обнуления Вам будут высланы бесплатно по тому же конфигурационному файлу эмулятора.

Каждый эмулятор имеет серийный номер, по которому будет известно с какими опциями он куплен. Основываясь на этом у нас будет информация о количестве оставшихся бесплатных обнулений.

# **3) ЭМУЛЯТОР С ВОЗМОЖНОСТЬЮ ВЕЧНОГО ОБНУЛЕНИЯ НАШИМ**

**ПРОГРАММАТОРОМ.** В данном случае Вы заплатили за эмулятор один раз и в дальнейшем самостоятельно его обнуляете, без нашего участия. Процедура обнуления: для обнуления эмулятора требуется записать КОД СБРОСА по указанному адресу в EEPROM область эмулятора посредством нашего программатора. После записи кода сброса надо подать

питание на эмулятор(либо вставив его в принтер, либо просто повторно прочитать данные из эмулятора). Если эмулятор при старте увидит код обнуления, то он сбросится в чистое состояние и после этого Вы сможете записать в него необходимый для Вашего принтера дамп. Таким образом количество обнулений посредством кода будет не ограничено. Однако Вам самостоятельно придётся менять серийный номер. Если данная позиция будет востребована, то будет подготовлена версия эмулятора, автоматически меняющая серийный номер при вводе кода. Однако эта опция привяжет эмулятор к конкретной марке принтера. Для этого типа эмулятора также будет доступна бесплатная смена типа SECDP по Вашему требованию, однако смена типа SECDP будет происходить посредством перезаписи firmware через файл конфигурации, что подразумевает непосредственное наше участие в этом. КОД ОБНУЛЕНИЯ. Вы можете заказать свой код обнуления при запросе эмулятора или пользоваться стандартным кодом обнуления (01234567), если при запросе Вы не укажите свой восьмизначный код. Ваш восьмизначный код останется в секрете и никому (кроме email адреса покупателя) сообщаться не будет.

Код сброса может быть заменён на любой другой по Вашему желанию. Делается это посредством запроса прошивки с указанием нового кода.

Адрес в EEPROM области эмулятора, по которому следует записать код сброса смотрите на скриншоте ниже.

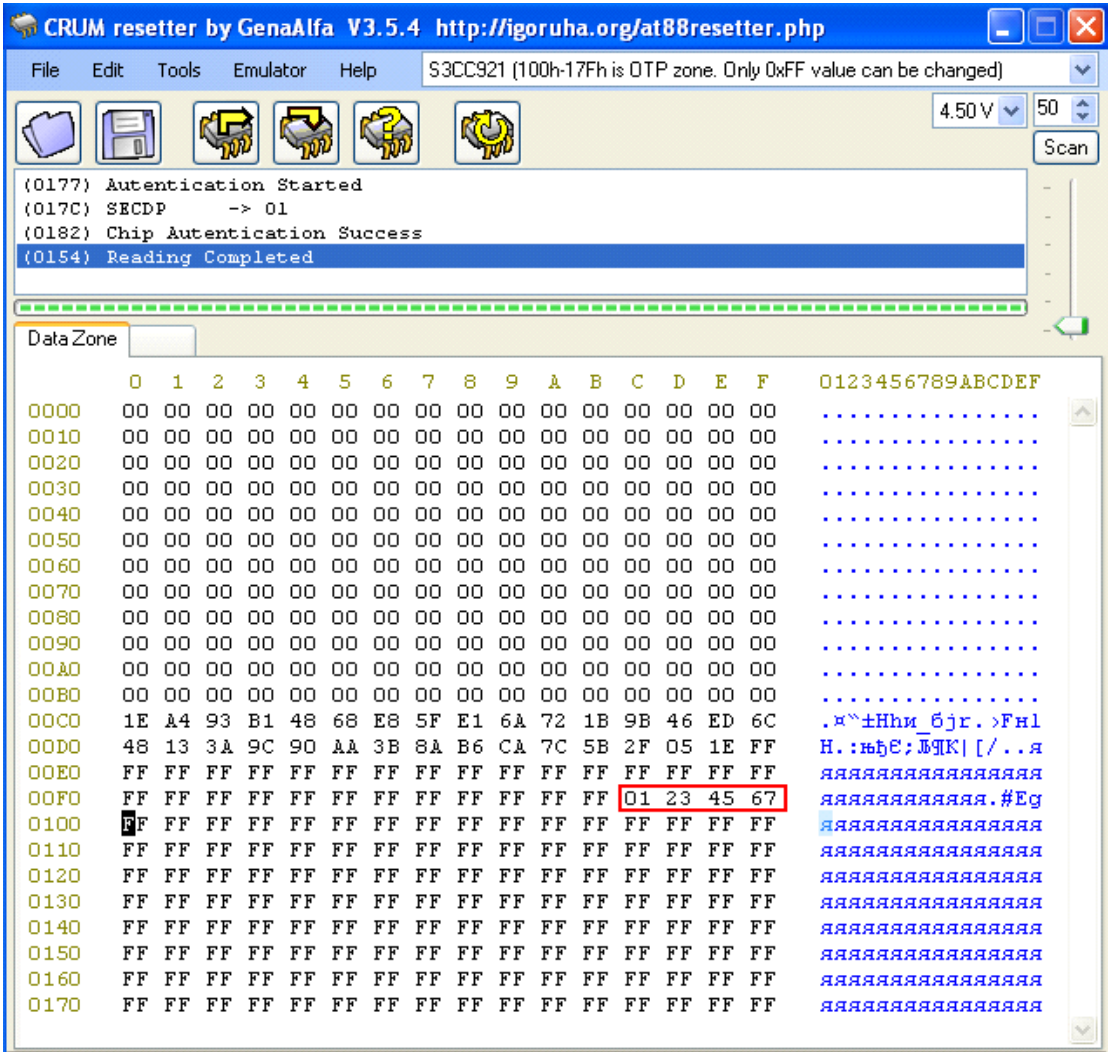

**4) ЭМУЛЯТОР С ВЕЧНОЙ ВОЗМОЖНОСТЬЮ ОБНУЛЕНИЯ ЧЕРЕЗ ЗАМЫКАНИЕ** 

**КОНТАКТОВ НА ПЛАТЕ ЭМУЛЯТОРА**. На плате эмулятора есть сервисная контактная площадка, при замыкании 2 площадок между собой и подключении питания эмулятора при замкнутых контактах, эмулятор сбросится в исходное состояние, поменяв при этом серийный номер. Требуется обеспечить хороший контакт замыкания при подаче питания (запаять перемычку либо обеспечить другой надежный контакт). Таким образом в обнулении эмулятора не требуется участие компьютера. После обнуления требуется удалить перемычку.

Эмуляторы поддерживают следующие виды чипов:

### **SECDP-1**

 $\overline{MLT-D105}$ MLT-D106 MLT-D108 MLT-D109 CLT-508 CLT-609 Xerox WC 3210 Xerox Phaser 3140

### **SECDP-3**

 $\overline{$ MLT-D104

# **SECDP-4**

 $\overline{MT-D205}$ 

# **SECDP-6**

MLT-D<sub>103</sub>

Постоянно ведётся опрос пользователей на предмет работоспособности эмуляторов в различных моделях принтеров. В случае отказа в работе будут проводиться работы по устранению дефекта , после чего обновлённая firmware может быть загружена бесплатно для любой версии эмулятора. Для эмулятора с платным обнулением перед запросом на такое обновление эмулятор должен быть сброшен пользователем во избежание попыток обнуления платных версий через данную процедуру.

Эмуляторы тестировались на следующих версиях принтеров:

#### **SECDP-1**

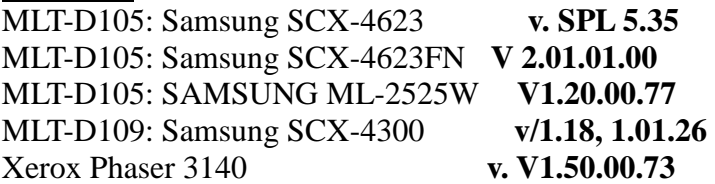

#### **SECDP-3**

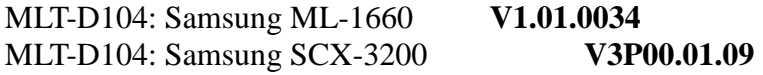

#### **SECDP-4**

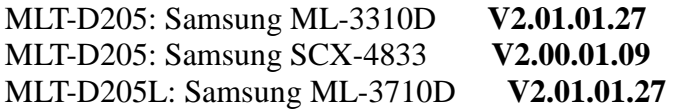

#### **SECDP-6**

MLT-D103: Samsung ML-2955 **Ver. V3.00.01.06**

Все тесты прошли удачно, поэтому на данных конкретных принтерах с данными версиями работоспособность эмуляторов гарантируется. Если эмулятор не будет работать в других моделях принтеров, то немедленно будут выпускаться обновления с решением проблемы. Однако, мы не может гарантировать, что все проблемы будут решены. В случае, если данная проблема не может быть решена в силу технических ограничений эмулятора, Вы сможете гарантированно использовать эмуляторы на моделях из списка поддержки либо вернуть нам эмулятор для технического усовершенствования, оплатив при этом почтовые расходы. Предусмотрена система скидок для всех, кто помогает в решении проблем с эмулятором, в том числе информирует о моделях принтеров, в которых прошли проверку эмуляторы. Скидки действуют на определённое количество эмуляторов.